## Wymagania przedmiotowe klasa 7

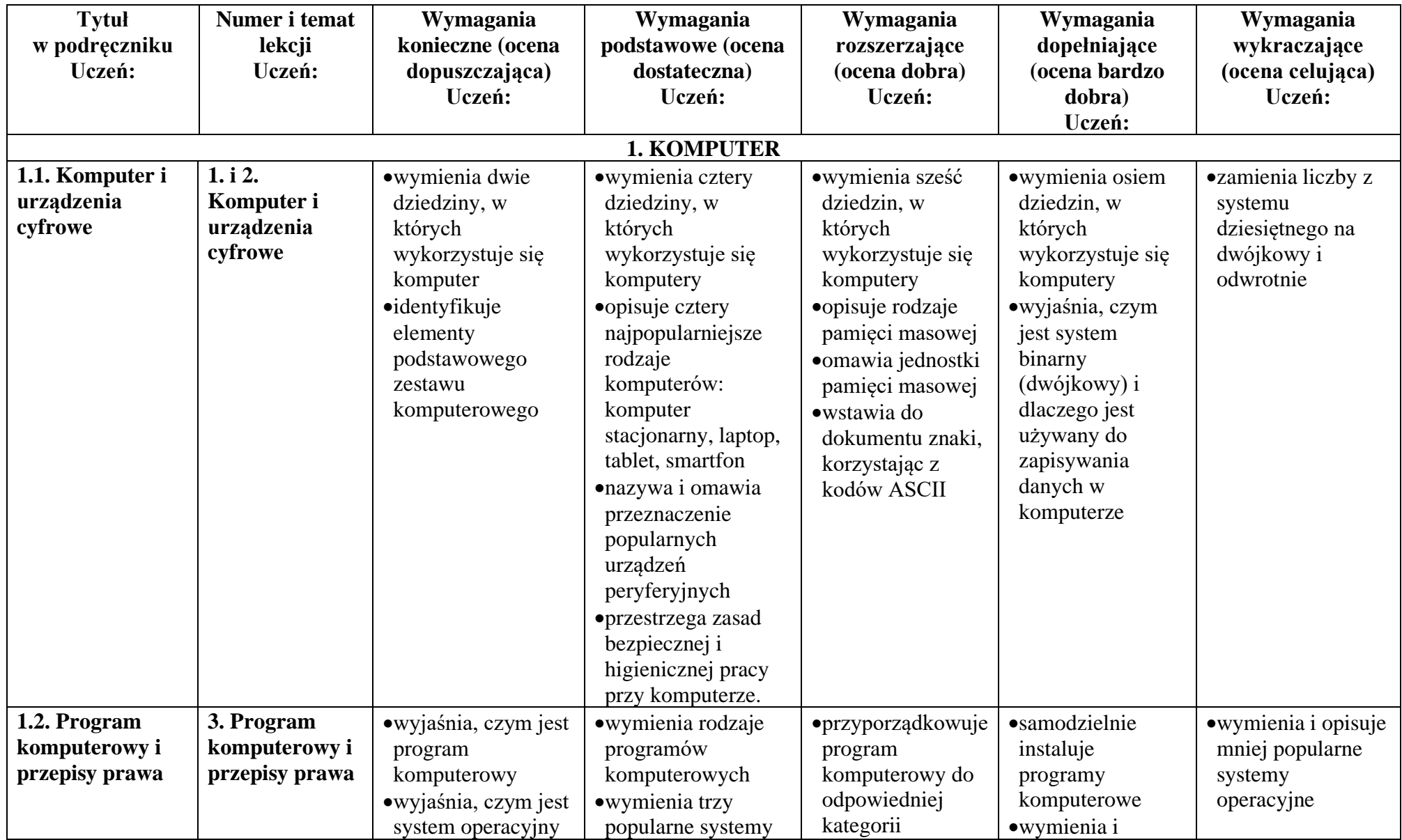

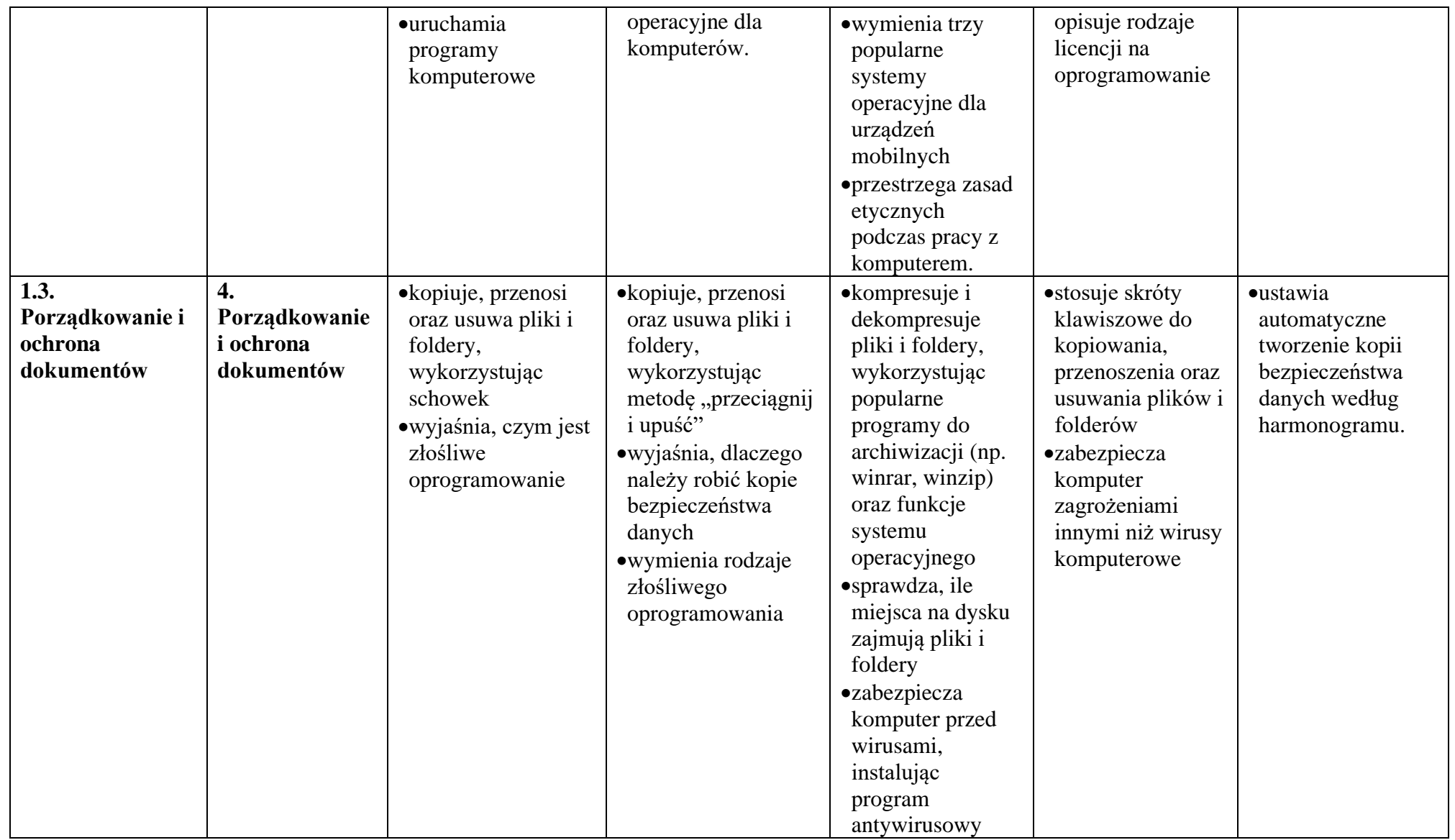

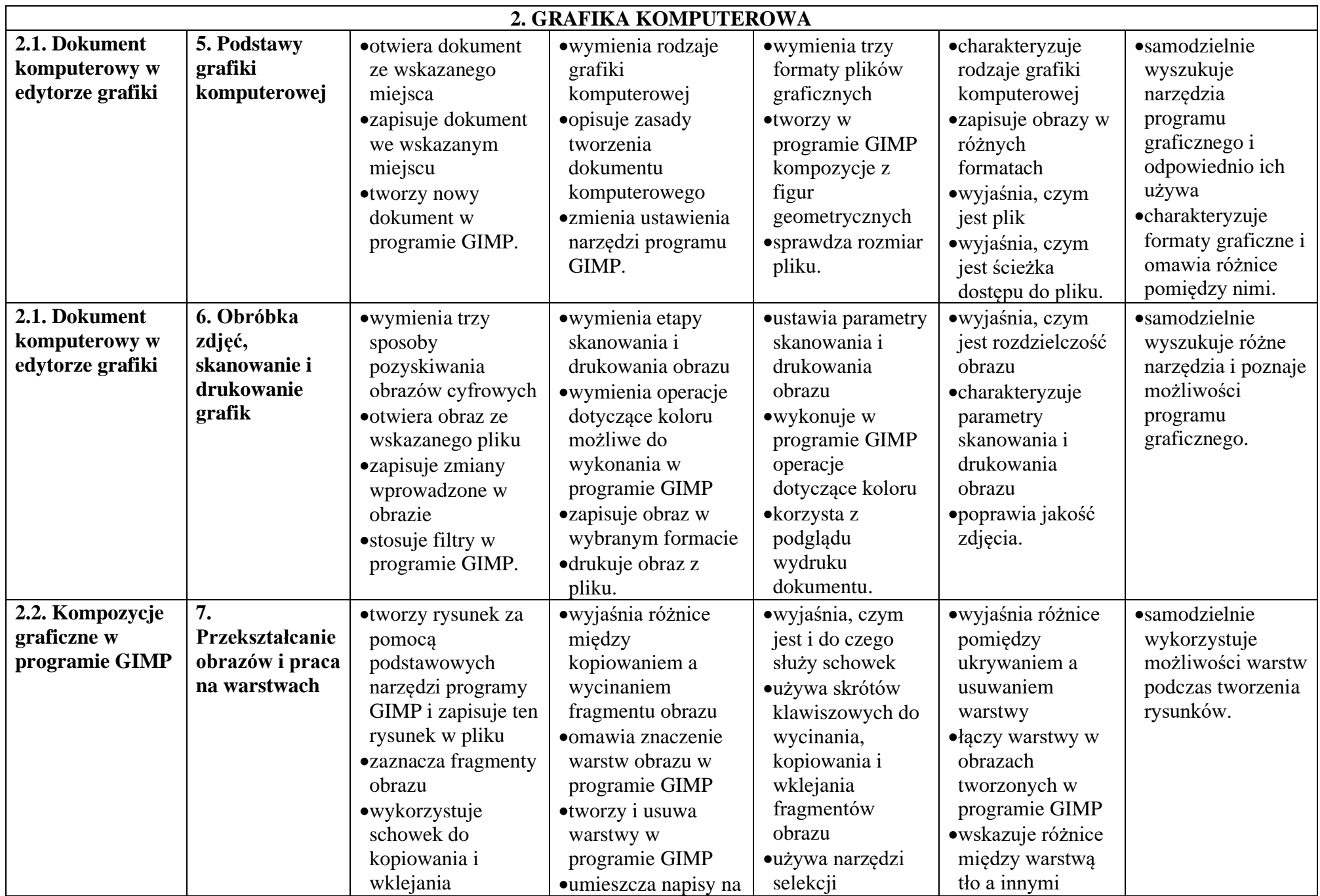

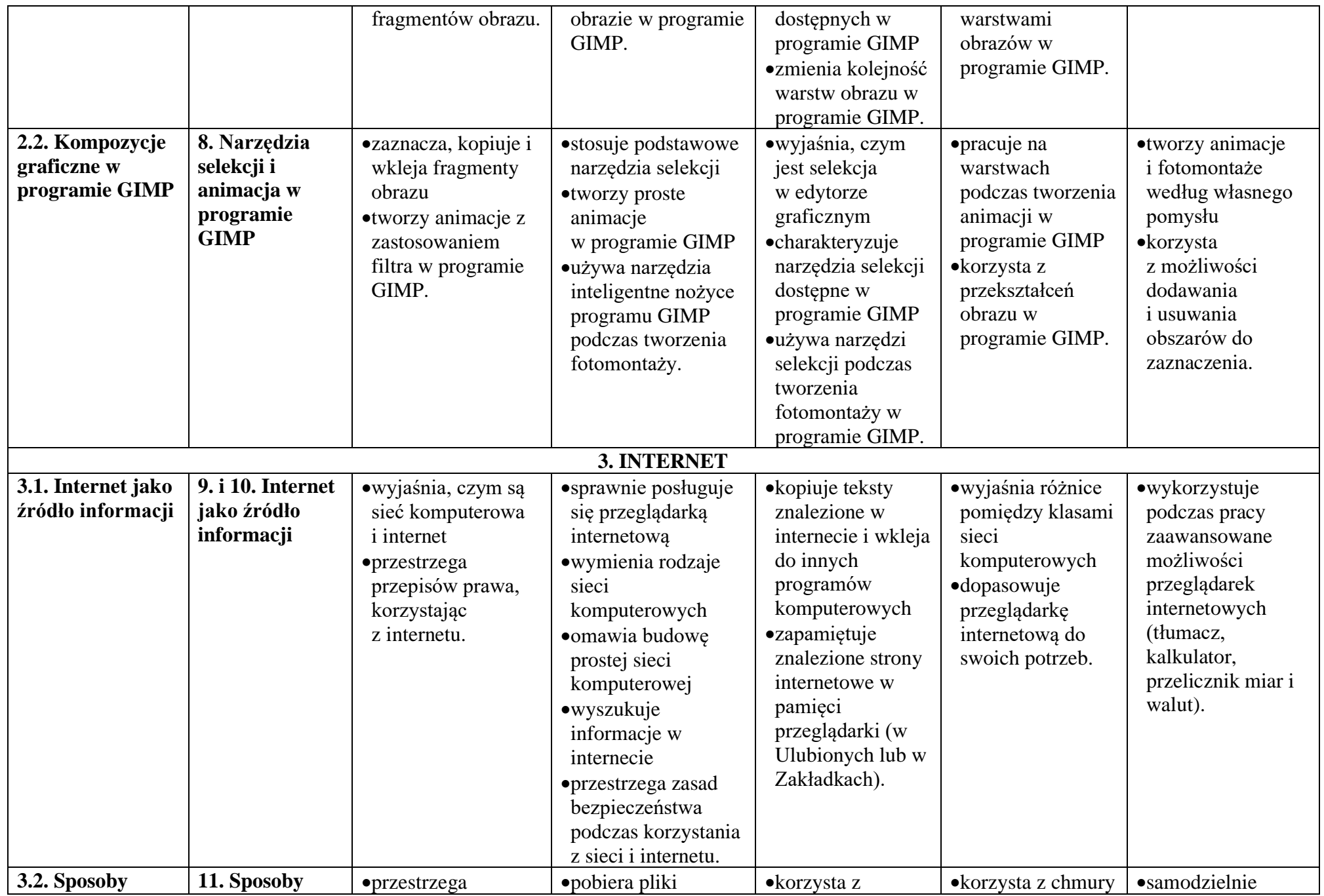

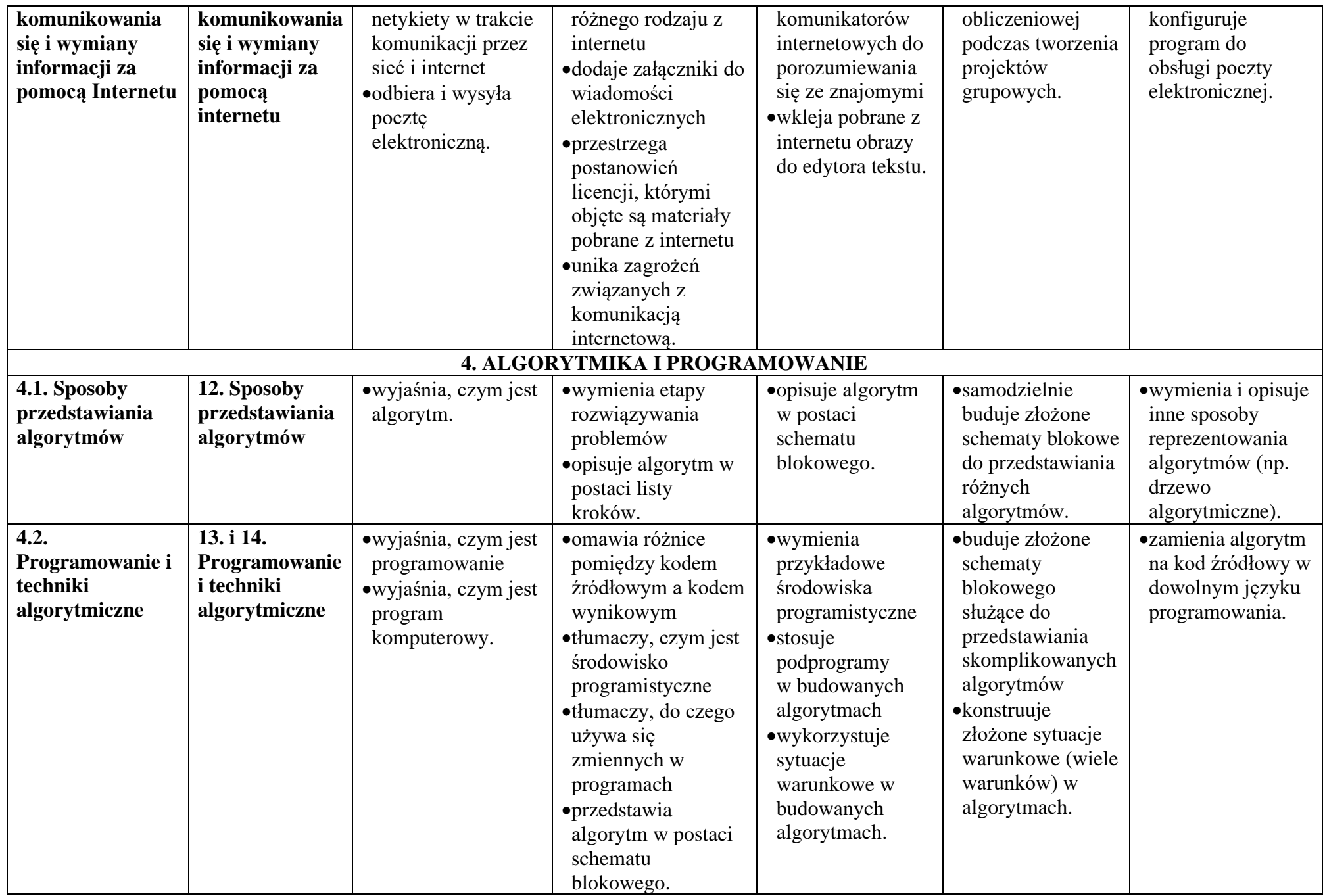

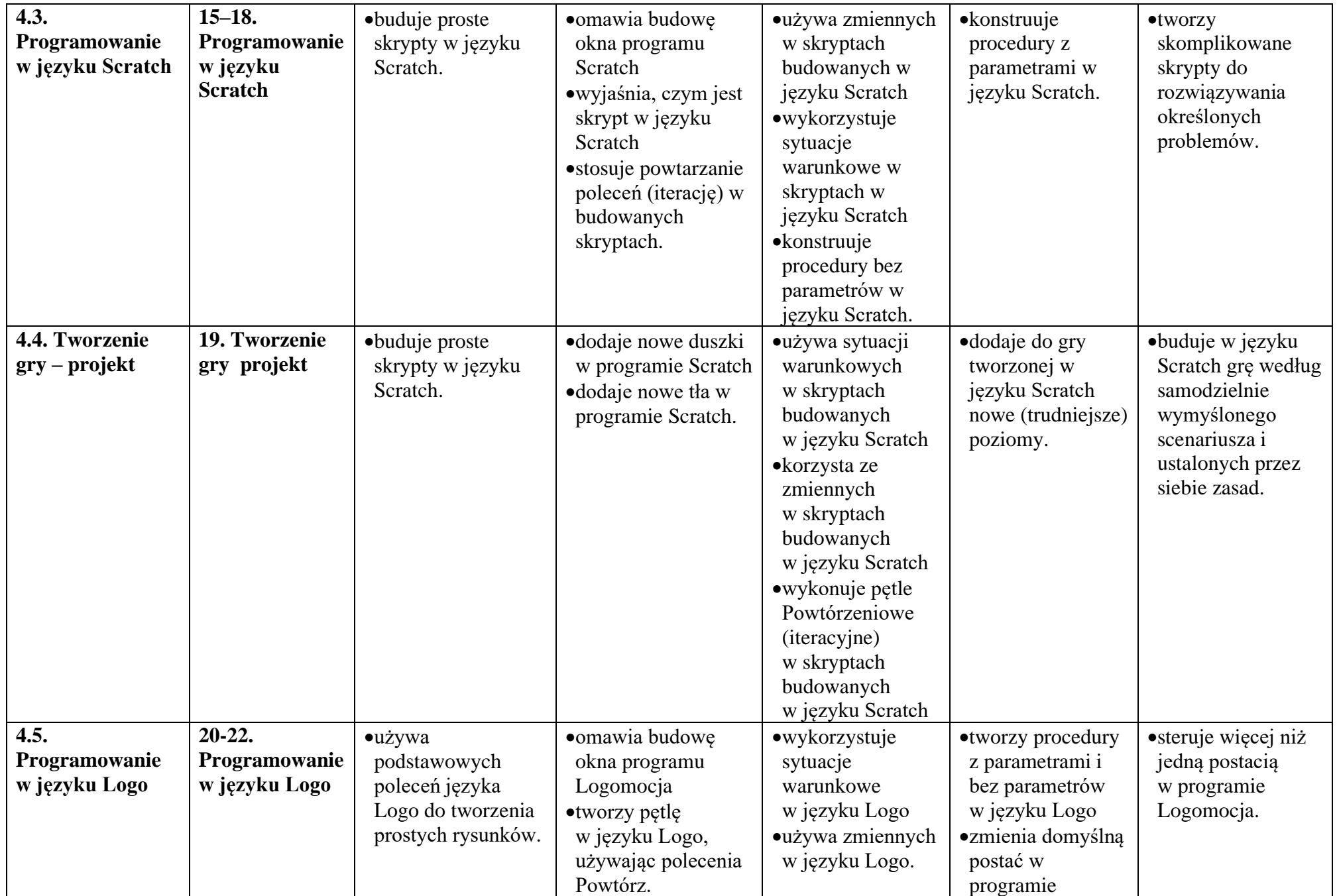

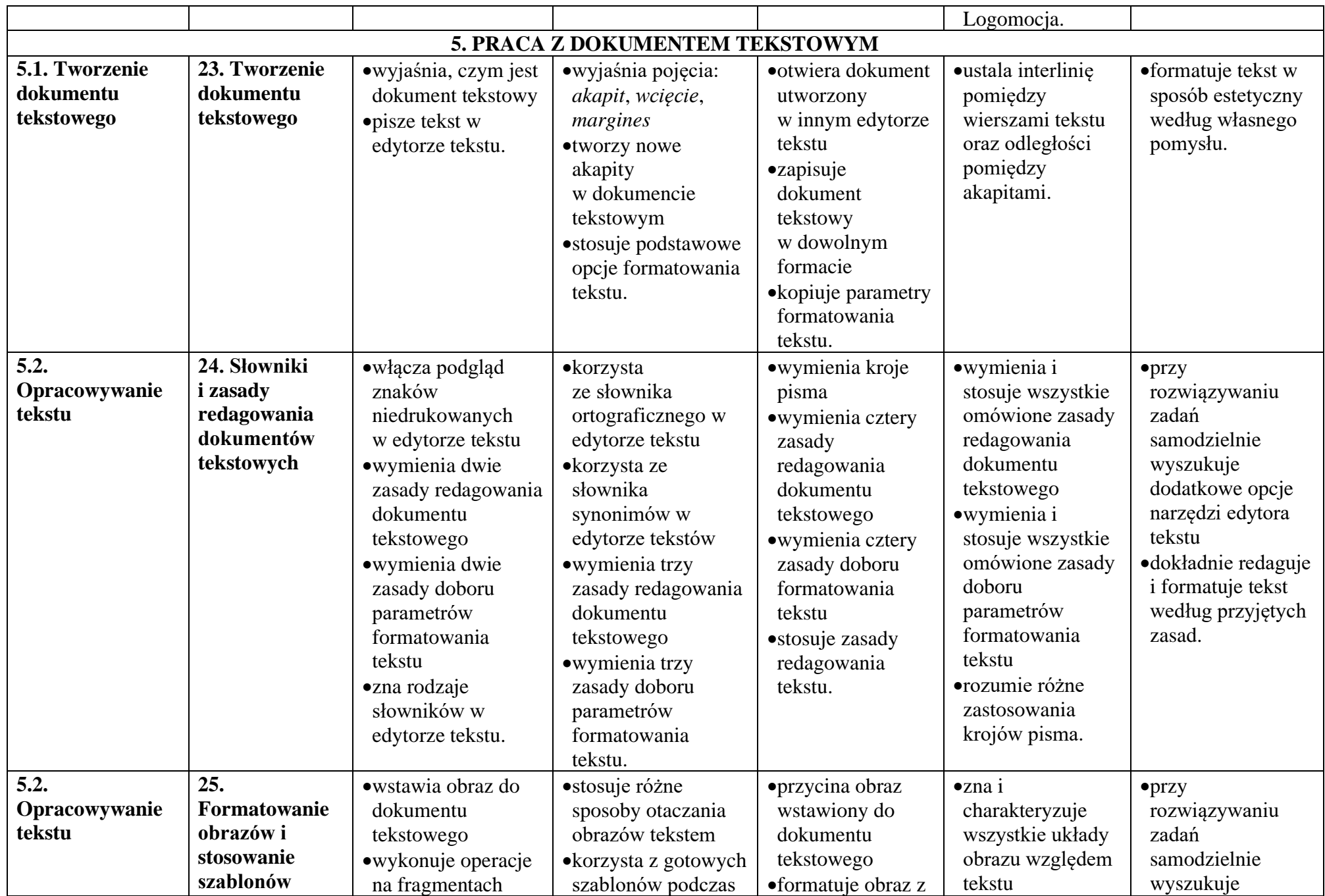

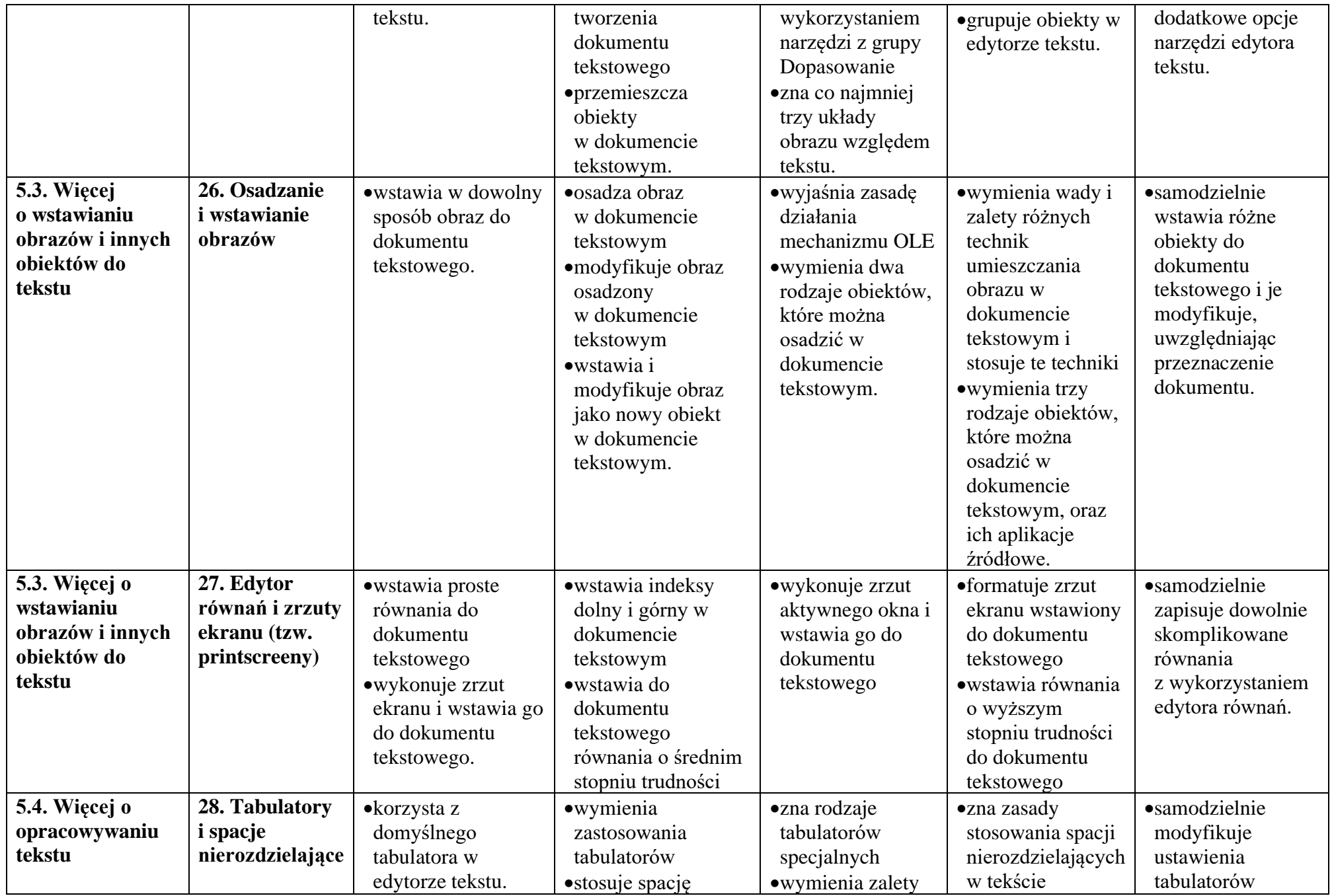

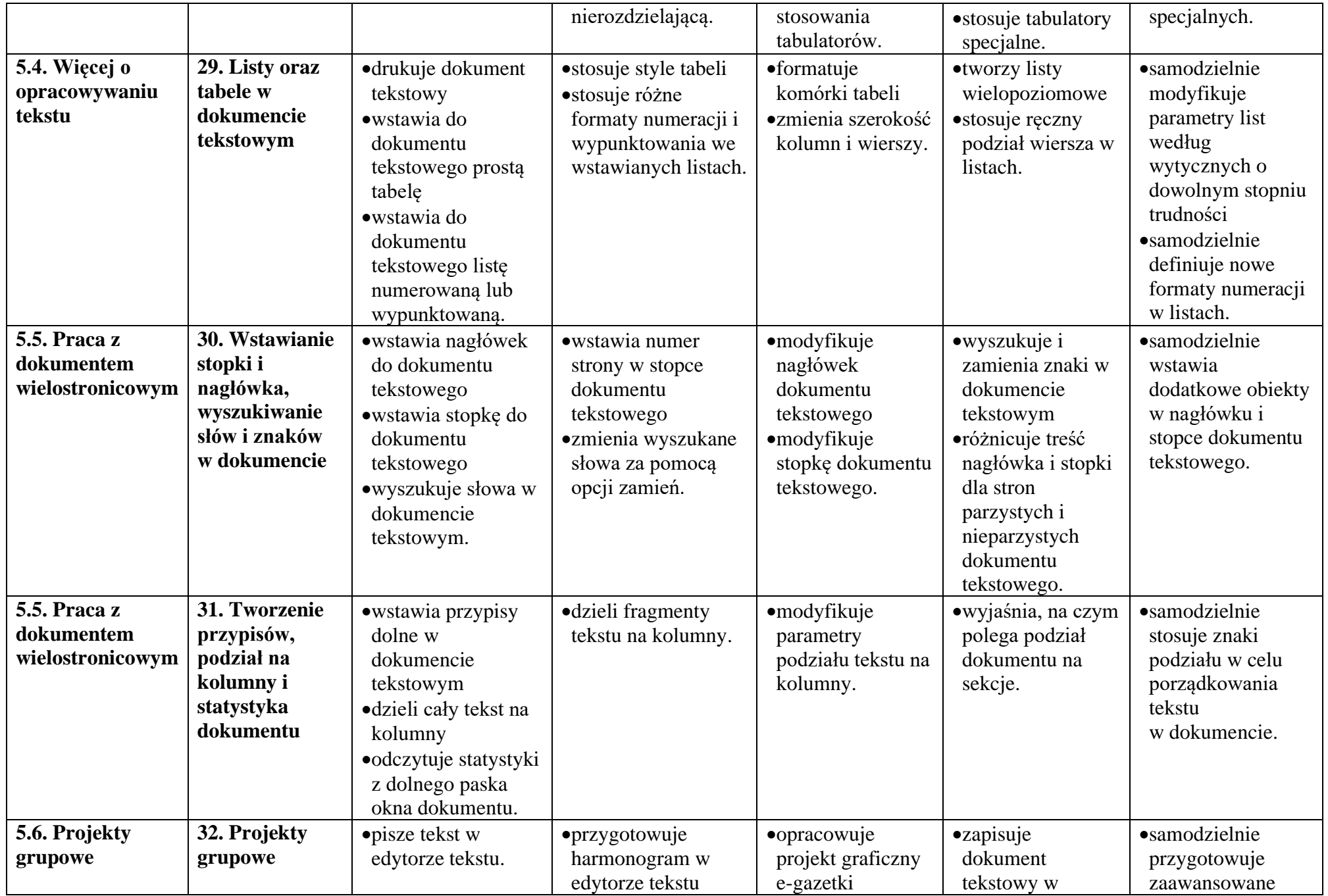

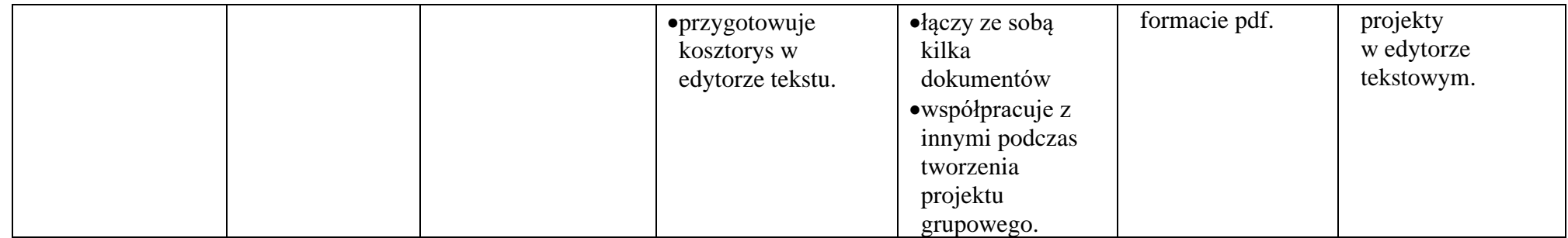